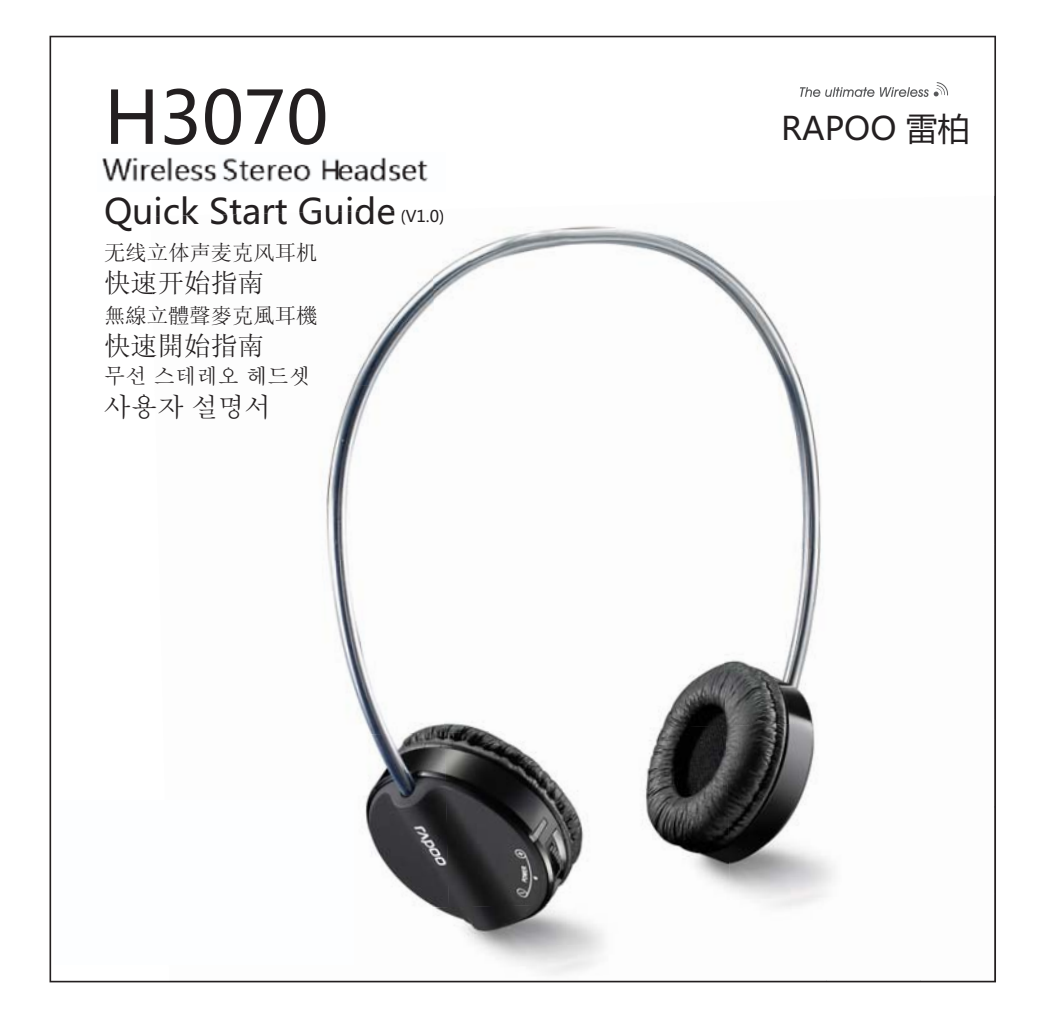

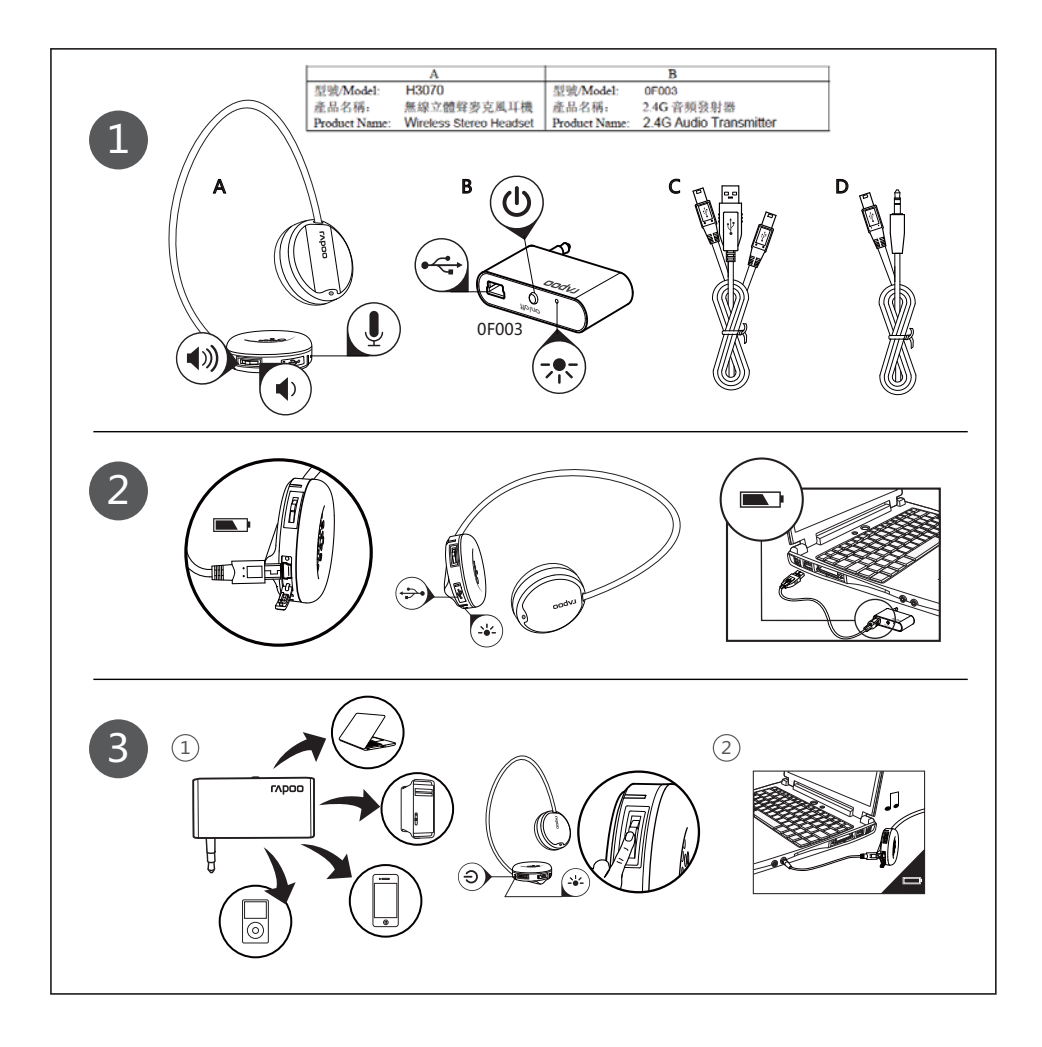

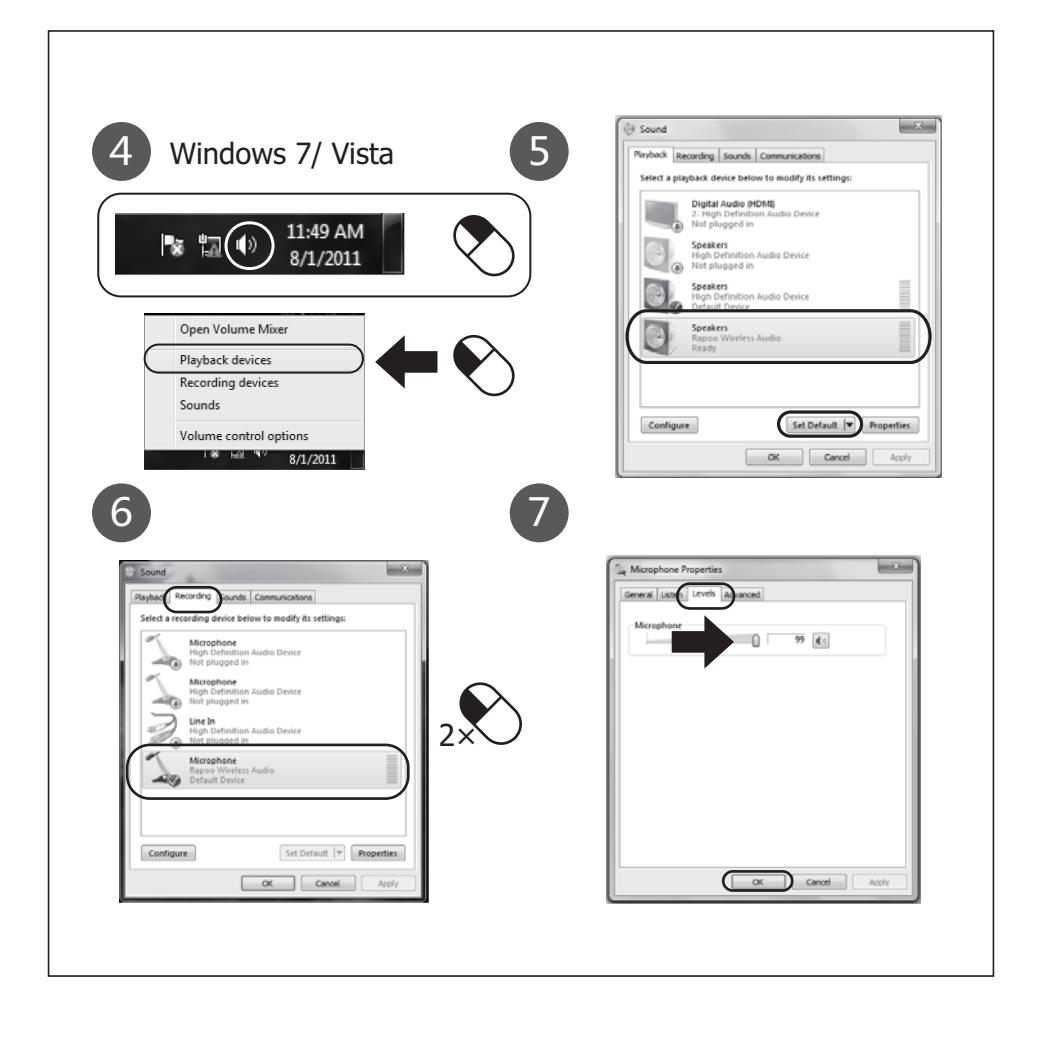

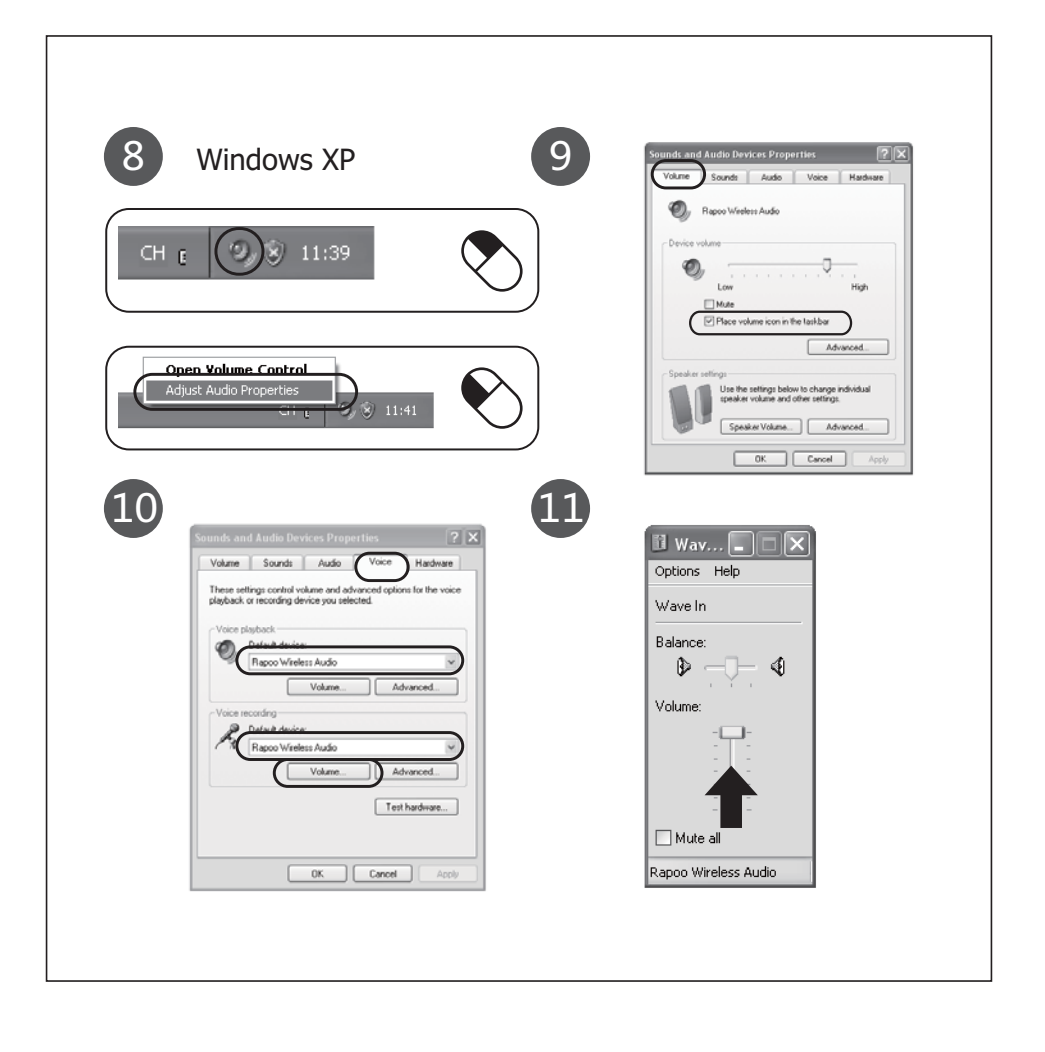

# Index

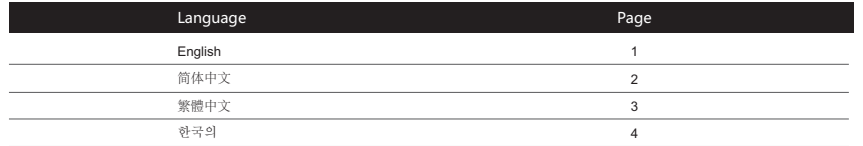

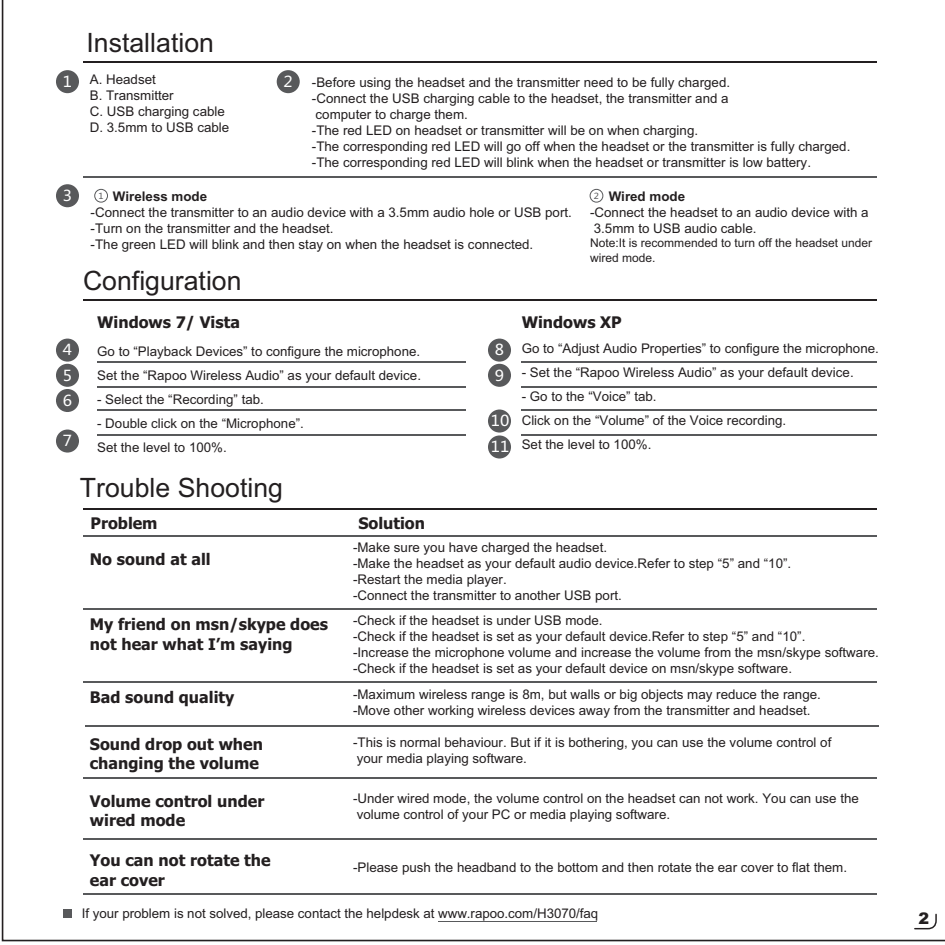

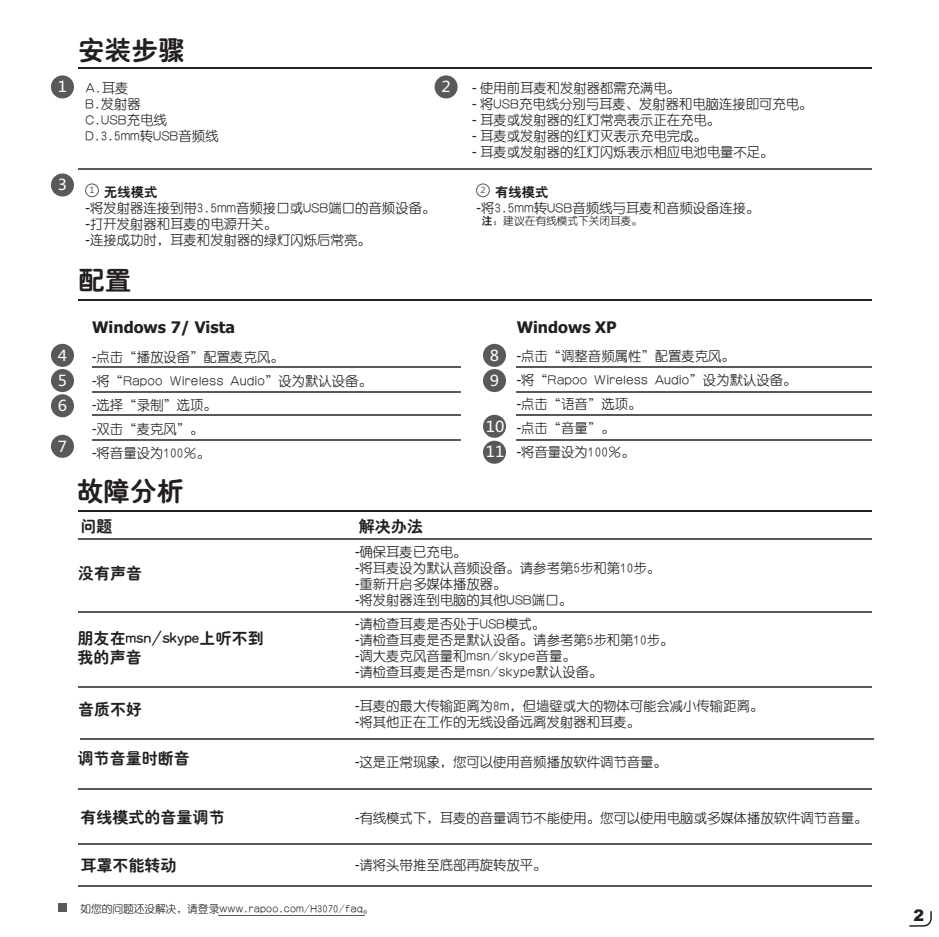

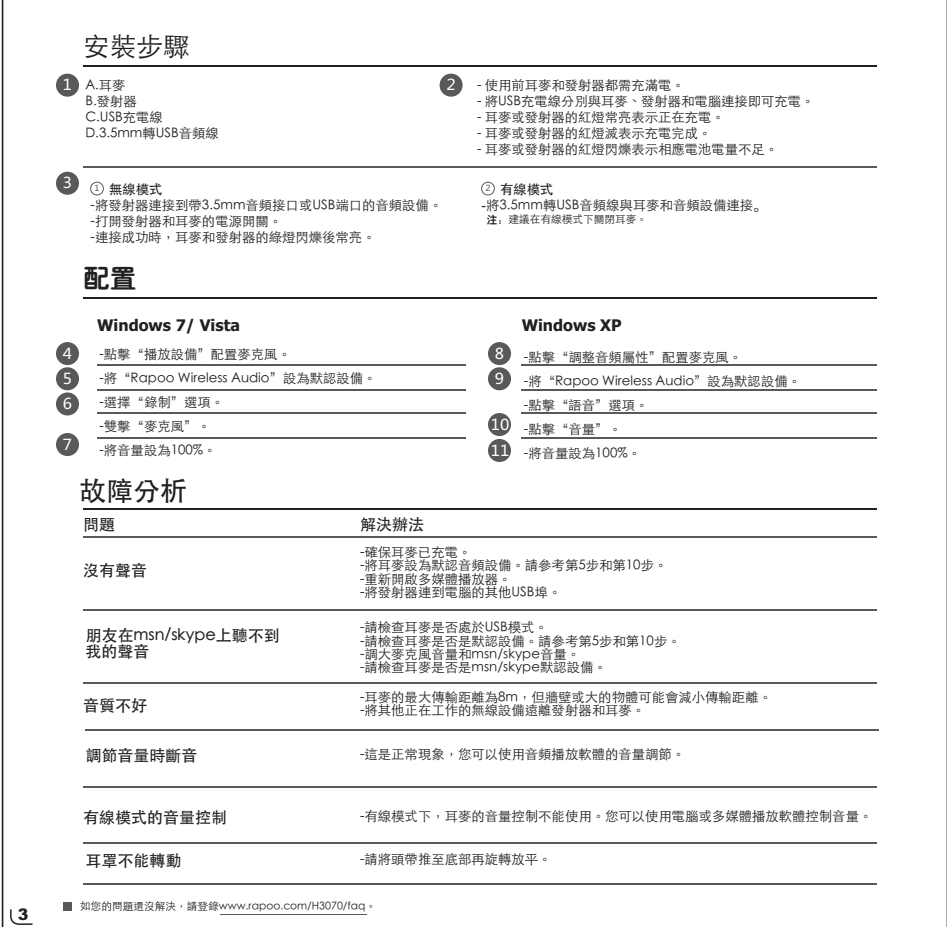

r

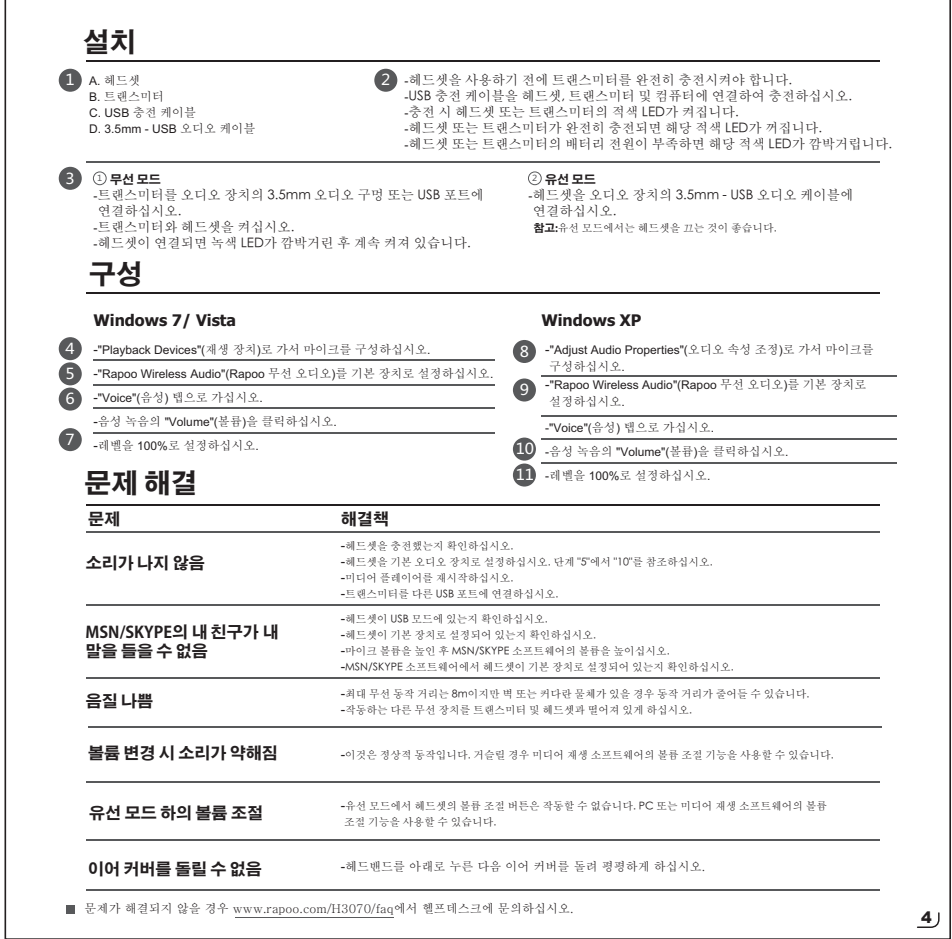

# ─产品中有毒有害物质或元素的名称及含量<br>根据中国《电子信息产品污染控制管理办法》

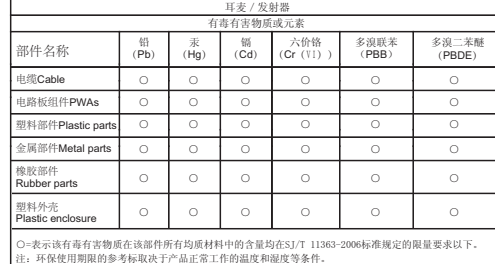

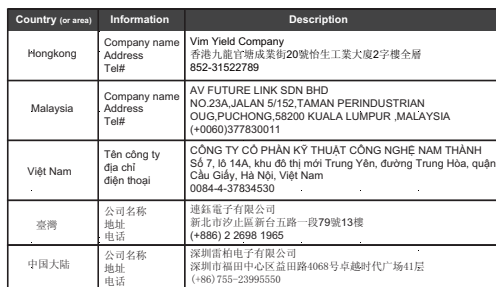

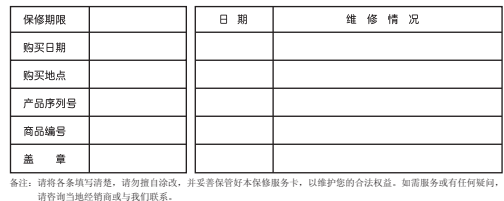

# M/N:<br>Rating: Approval No:<br>CMIIT ID: 合格证 RAPOO 雷帕 HC Ñ C er was

相線交通部低功率管理辦法規定;<br>第十二條<br>經統選定合格之低功率就能能够<br>※不用% <br>※不用% ※大功率或變更原語計之特性及功能。

地分率射頻電機之使用不得影響飛航安全及干燥合法過信; 經發現有干極風象;<br>時, 應立即停用, 法改善至無罪,得時方的繼續使用。<br><br>成了家, 科學及醫療用電波輸給物道積過程之平線

**Warranty**<br>The device is provided with one-year limited hardware warranty from the purchase day. Please see www.rapoo.com/warranty for more information.

### 质保条款

本设备提供自购买之日起1年的有限产品硬件保修服务,具体详情请<br>查阅www.rapoo.com/warranty。

# 質保條款

<del>六本帝帝汤、</del><br>本設備提供自購買之日起1年的有限產品硬件保修服務, 具體詳情請 查閱ww.rapoo.com/warranty。

보증 이 장치에는 구매일로부터 1년간의 유한 하드웨어 보증이 제공됩니 다. 자세한 내용은 www.rapoo.com/warranty을 참조하십시오.

# 补偿

在保质期内, 您享有以下售后权利(1) 7天内出现质量问题, 根据 国家"三包"规定于产品外观与包装完整的情况下,将硬件退还给购<br>买地点或者雷柏指定地点,凭购买的有效凭证,退回您所支付的硬 ӊѻક䋻ℒDŽ˄˅ߎݙ⦃ѻક䋼䞣䯂乬ˈᙼৃҹࠄ䌁фഄ⚍ 㗙䳋ᶣᣛᅮഄ⚍ᤶ⹀ӊѻકˈ㗙ࠄ䳋ᶣᣛᅮⱘ㓈ׂ㔥⚍ֱׂDŽ 更换之后的硬件保质期为原保质期的剩余天数。(3) 1年内出现产 品质量问题, 您可以到雷柏指定的维修网点保修。(4) 凡购买N系 列产品的客户, 1年内产品出现质量问题, 您可以前往雷柏经销商处 更换新品。

### 质保限制

本有限质保不涵盖由于以下原因导致的问题或损坏: (1) 意外事件 ǃ䇃⫼ǃ᪡ϡᔧӏԩᥜᴗⱘ㓈ׂǃᬍ㺙㗙ᢚौDŽ˄˅᪡ 或维护不当, 使用过程中违反产品说明或连接到不适当的电压源。 (3) 或者适用并非由雷柏提供的消耗品(如备用电池), 但适用法

ᕟ⽕ℶℸ㉏䰤ࠊⱘᚙމ䰸DŽԚᰃϛϔথ⫳ℸ㉏ᚙމˈᙼৃҹ䗝ᢽ 有偿维修服务。

#### **ECC Statement**

FCS Statement<br>This equipment has been tested and found to comply with the limits for a Class B digital device, pursuant to part 15 of the FCC rules. These limits are designed to provide<br>This equipment has been tested and f

to radio or television reception, which can controllowing measures:<br>following measures:<br>-Reorient or relocate the receiving antenna.

- Rooment or relocate the receiving antenna.<br>- Increase the separation betwene the equipment and receiver.<br>- Connect the equipment into an outlet on a circuit different from that to which the receiver is connected.<br>- Consu

This equipment complies with Part 15 of FCC RF Rules. Operation is subject to the following two conditions:<br>1) This device may not cause interference and<br>2) This device must accept any interference, including interference

#### Caution

Caurunican<br>The manufacturer is not responsible for any radio or TV interference caused by unauthorized modifications to this equipment. Such modifications could void the user authority<br>to operate the equipment.

#### Canada Statement

Chiaka acucultion<br>This device complies with Industry Canada licence-exempt RSS standard(s). Operation is subject to the following two conditions: (1) this device may not cause interference, and<br>(2) this device must accept

Le présent appareil est conforme aux CNR d'Industrie Canada applicables aux appareils radio exempts de licence. L'exploitation est autorisée aux deux conditions suivantes : (1)<br>l'appareil ne doit pas produire de brouillage

The ultimate Wireless  $\sqrt{\phantom{a}}$ RAPOO 雷柏

## www.rapoo.com

It is forbidden to reproduce any part of this quick start quide without the permission of Rapoo Technology Co., Ltd.

5606-01601-222